# Politechnika Krakowska im. Tadeusza Kościuszki

# Karta przedmiotu

obowiązuje studentów rozpoczynających studia w roku akademickim 2023/2024

Wydział Inżynierii Środowiska i Energetyki

Kierunek studiów: Energetyka Profil: Ogólnoakademicki Profil: Ogólnoakademicki

Forma sudiów: stacjonarne **Kod kierunku:** 11

Stopień studiów: II

Specjalności: Systemy i urządzenia energetyczne

# 1 Informacje o przedmiocie

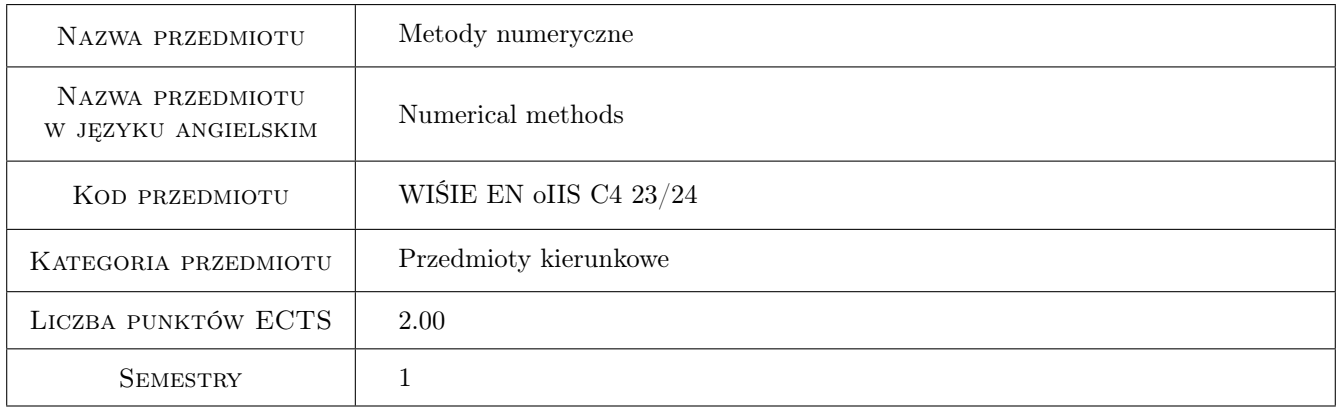

# 2 Rodzaj zajęć, liczba godzin w planie studiów

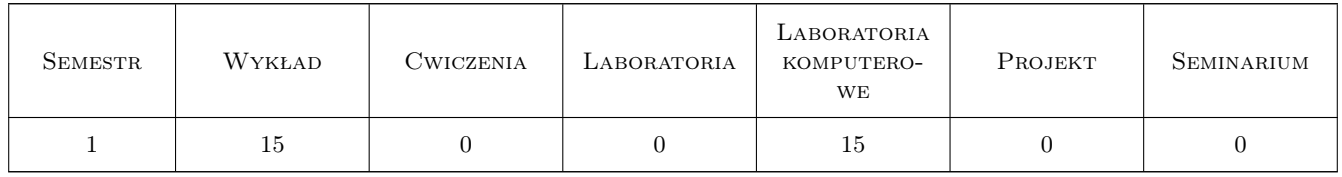

# 3 Cele przedmiotu

Cel 1 Poznanie podstaw metod numerycznych (metody rozwiązywanie układów równań liniowych i nieliniowych, metody rozwiązywania równań różniczkowych zwyczajnych, całkowanie i różniczkowanie numeryczne)

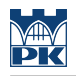

# 4 Wymagania wstępne w zakresie wiedzy, umiejętności i innych **KOMPETENCJI**

1 Zaliczenie przedmiotów: matematyka

### 5 Efekty kształcenia

- EK1 Kompetencje społeczne Umiejętność pracy w zespole
- EK2 Wiedza Nabycie wiedzy z zakresu podstaw metod numerycznych
- EK3 Umiejętności Nabycie umiejętności zastosowania wybranej metody numerycznej do rozwiązywania problemów naukowych
- EK4 Umiejętności Nabycie umiejętności programowania procedur numerycznych

# 6 Treści programowe

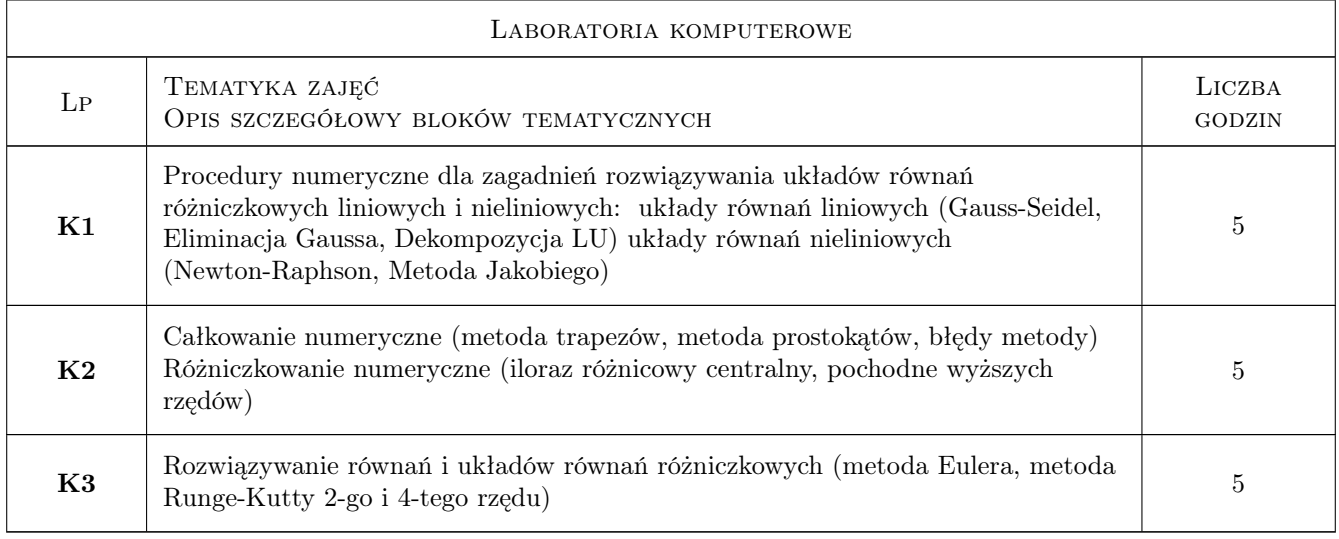

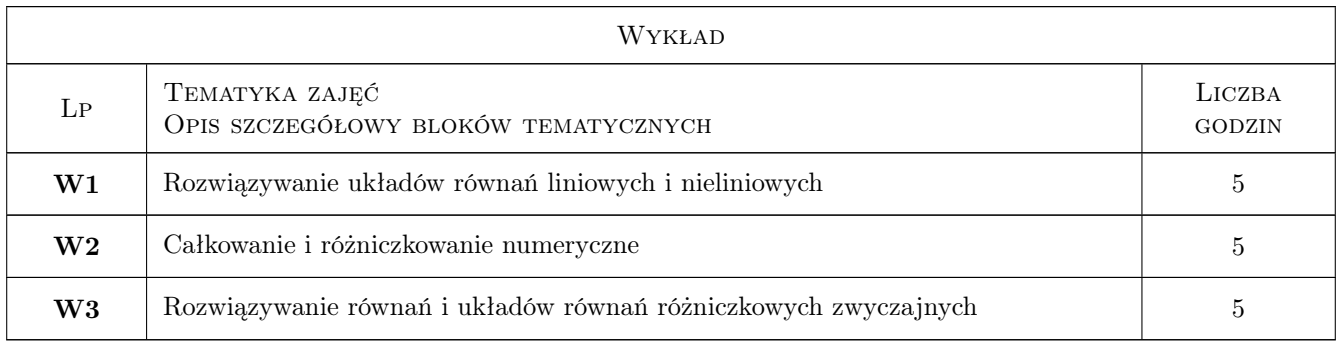

# 7 Narzędzia dydaktyczne

- N1 Prezentacje multimedialne
- N2 Przykłady tablicowe

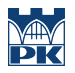

N3 Skrypty w programie MATLAB

# 8 Obciążenie pracą studenta

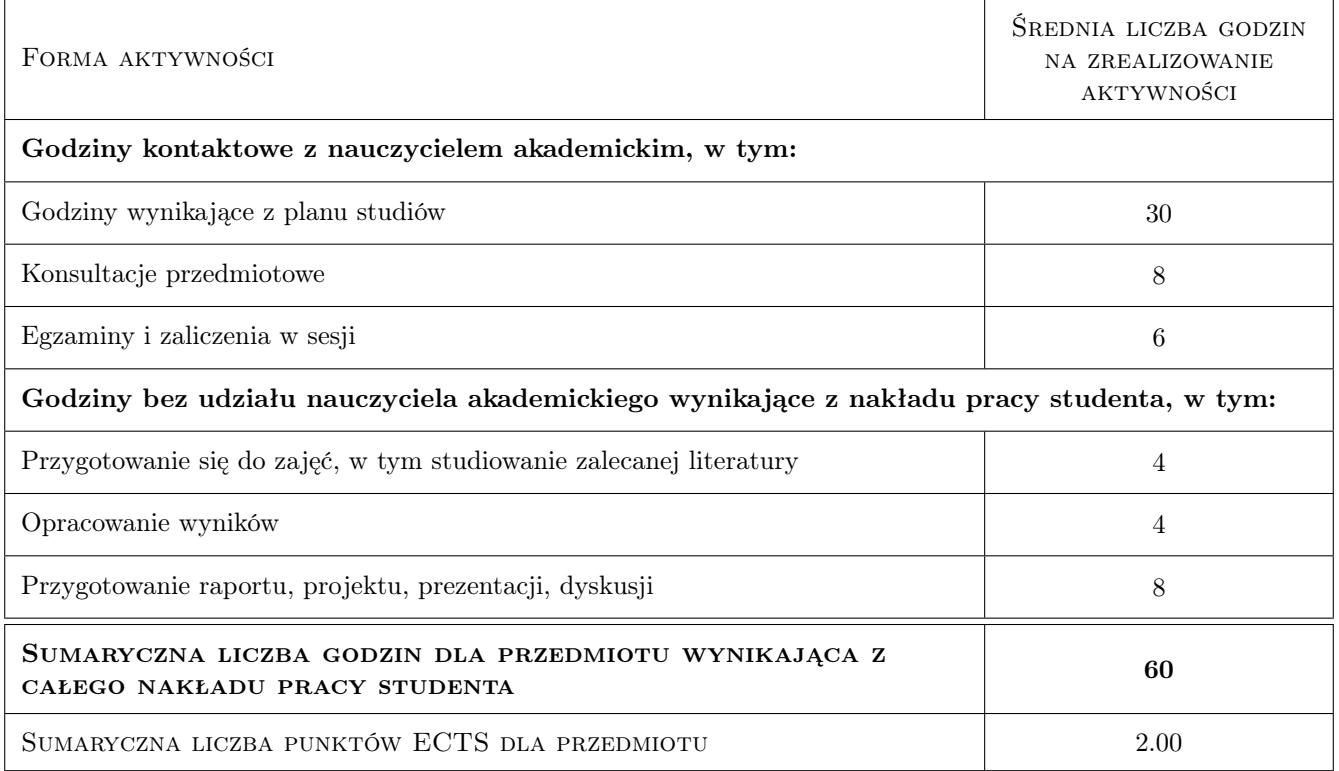

# 9 Sposoby oceny

#### Ocena formująca

F1 Kolokwium cząstkowe

#### Ocena podsumowująca

P1 Kolokwium zaliczeniowe

#### Warunki zaliczenia przedmiotu

W1 Zaliczenie kolokwium cząstkowego i kolokwium zaliczeniowego

### Kryteria oceny

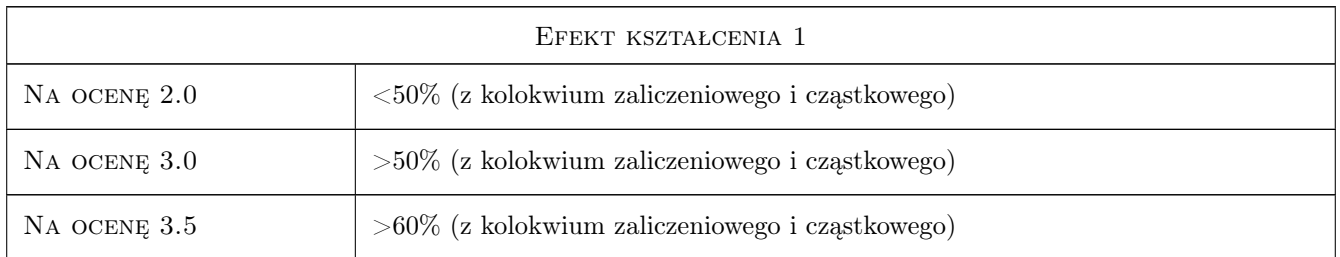

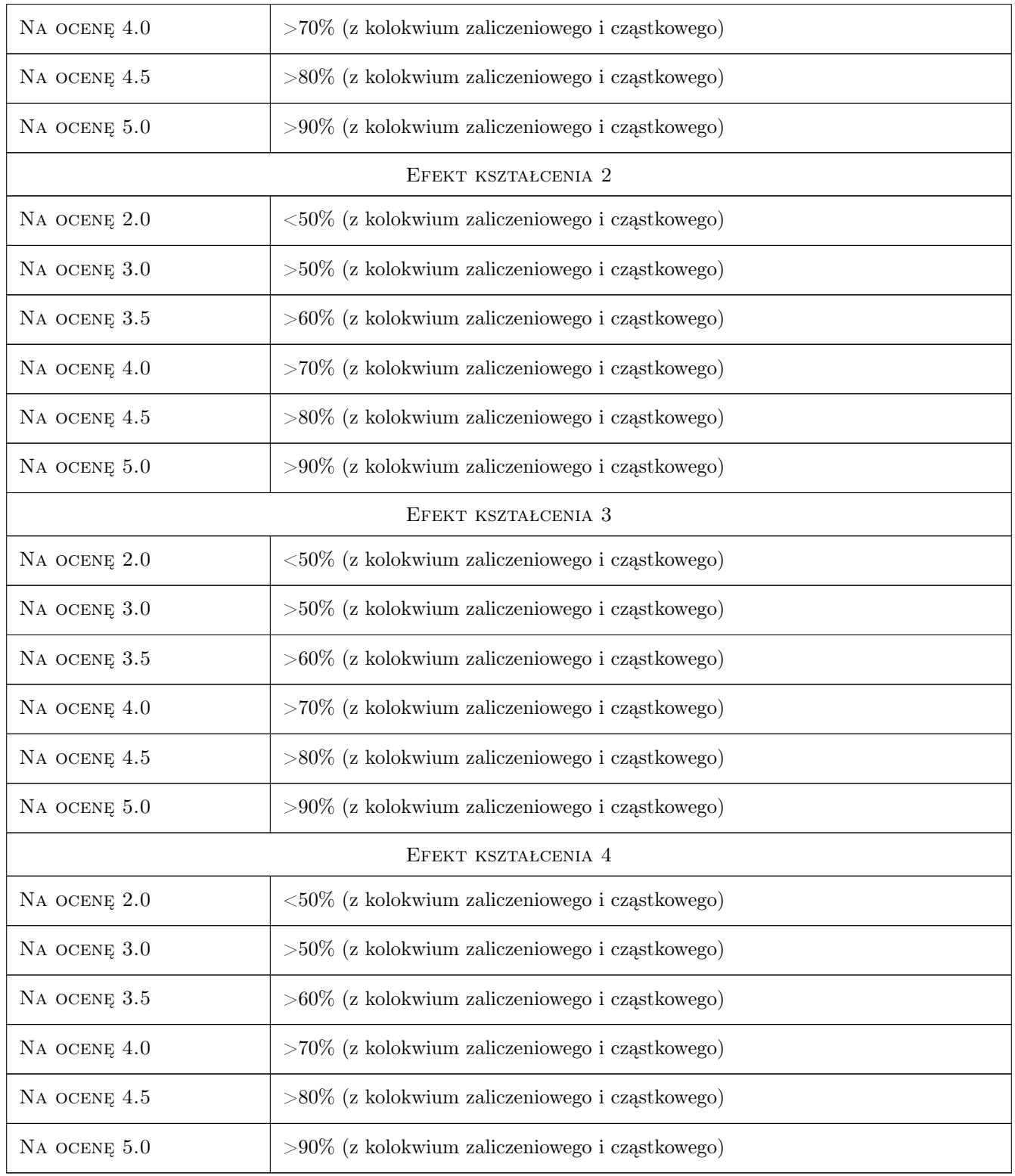

# 10 Macierz realizacji przedmiotu

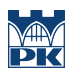

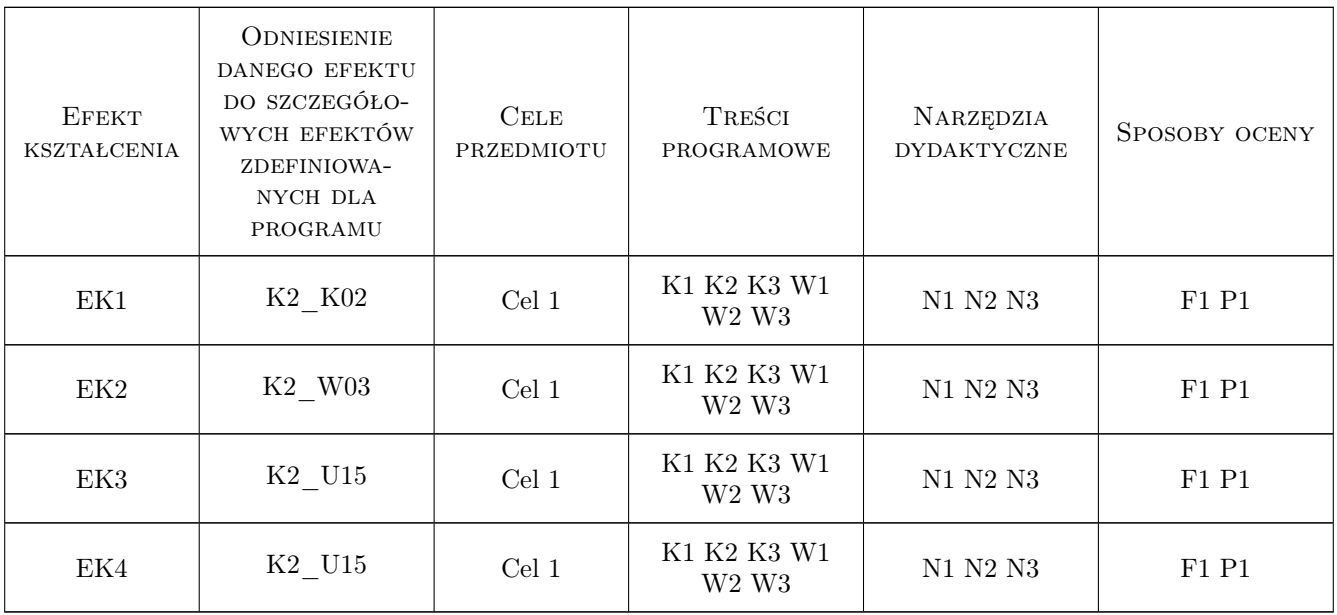

# 11 Wykaz literatury

### Literatura podstawowa

[1 ] Chapra Steven C. — Numerical Methods for Engineers, Nowy Jork, 2015, Mc-Graw Hill

# 12 Informacje o nauczycielach akademickich

### Osoba odpowiedzialna za kartę

dr hab. inż., prof. PK Paweł Ocłoń (kontakt: poclon@mech.pk.edu.pl)

### Osoby prowadzące przedmiot

1 prof. dr hab. inż. Paweł Ocłoń (kontakt: pawel.oclon@pk.edu.pl)

# 13 Zatwierdzenie karty przedmiotu do realizacji

(miejscowość, data) (odpowiedzialny za przedmiot) (dziekan)

. . . . . . . . . . . . . . . . . . . . . . . . . . . . . . . . . . . . . . . . . . . . . . . .

PRZYJMUJĘ DO REALIZACJI (data i podpisy osób prowadzących przedmiot)